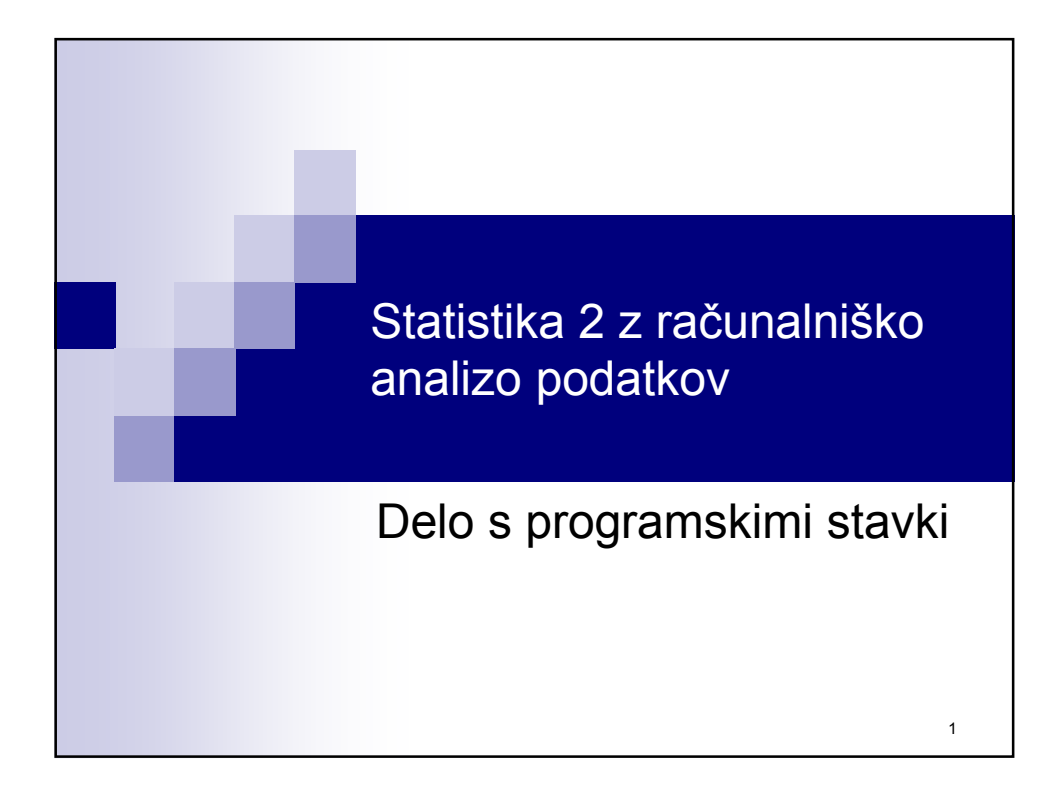

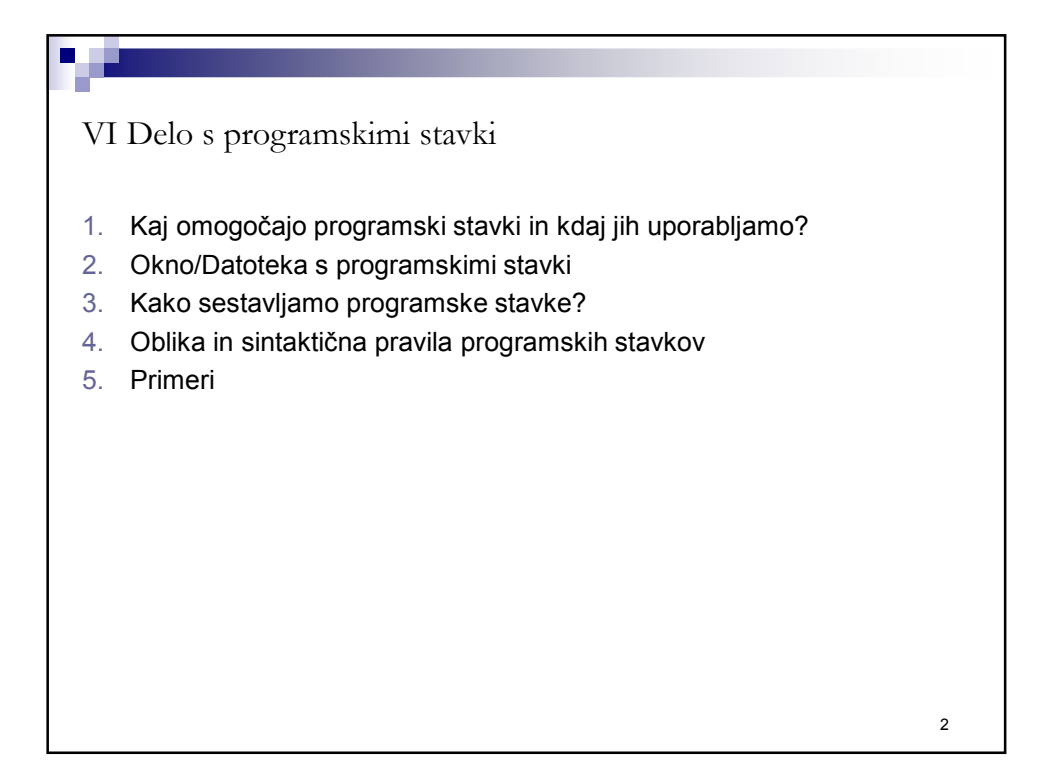

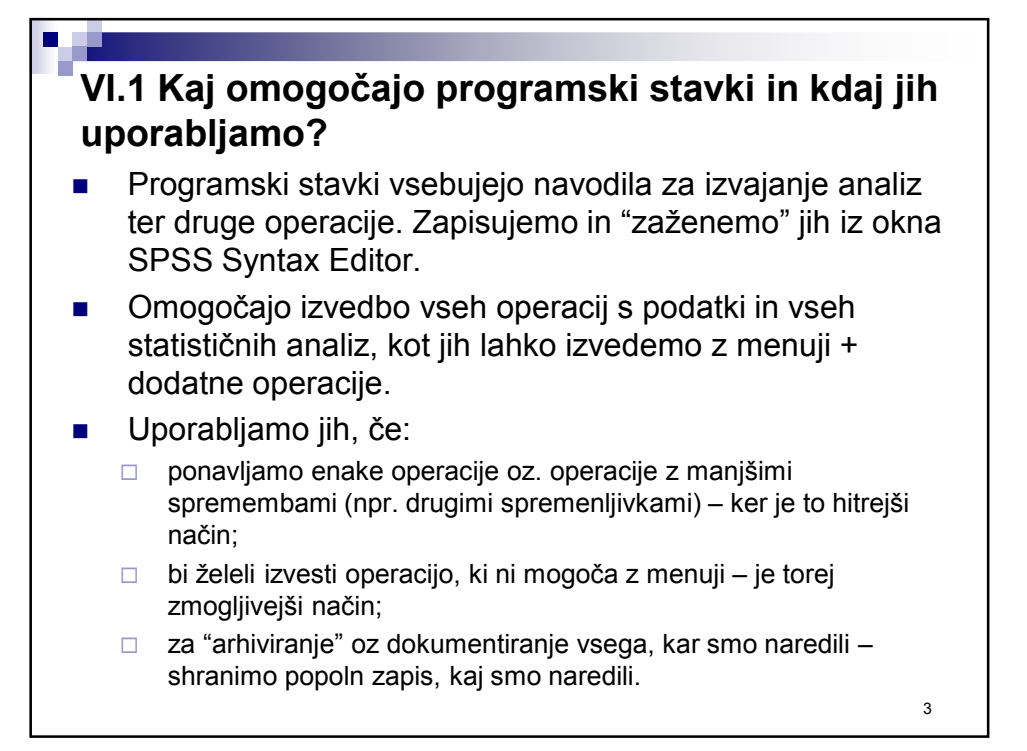

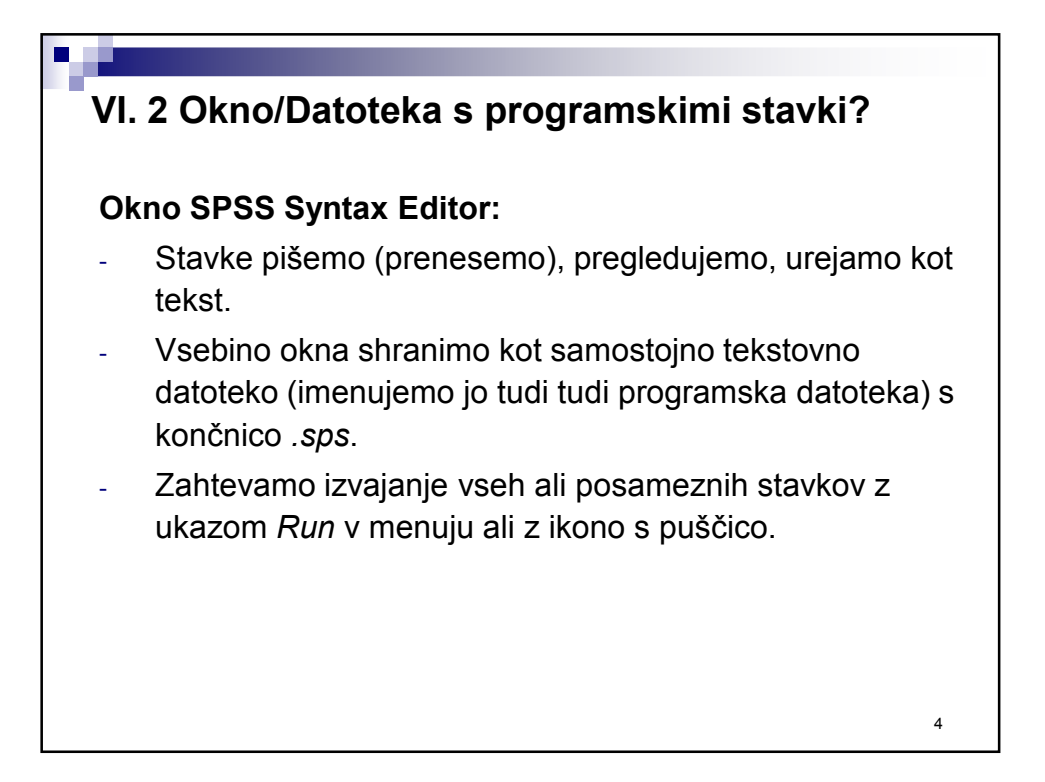

## **VI. 3 Kako sestavljamo programske stavke?**

- **S pomočjo menijev**: z menijem sestavimo zahtevo in jo zapišemo v obliki programskih stavkov v okno *SPSS Syntax Editor* z uporabo gumba *Paste* (namesto gumba *OK*, ki bi zahtevo takoj izvedel).
- **Prenesemo iz okna** *SPSS Viewer*: programski stavki za vse zahtevane analize se ob potrditvi zahtev in izvedbe, ki jo zahtevamo z meniji, zapišejo v okno *SPSS Viewer*, če imamo v nastavitvah to nastavljeno (*Edit – Options – Viewer*, označena možnost *Display Commands in the Log*). V oknu *SPSS Viewer* dvakrat kliknemo na objekt, v katerem so zapisani programski stavki in zaželjene stavke kopiramo v okno *SPSS Syntax Editor*.
- Prenesemo iz dnevniške datoteke: vse zahtevane analize se v obliki programskih stavkov zapisujejo v dnevniško datoteko, ki je tekstovna datoteka. Z nastavitvami določimo, kje naj se dnevniška datoteka shranjuje (*Edit – Options – General*, označena možnost *Record syntax in the journal*). Iz te datoteke lahko zaželjene programske stavke kopiramo v okno *SPSS Syntax Editor*.
- Stavke natipkamo s pomočjo tipkovnice neposredno v okno *SPSS Syntax Editor*. Pomoč najdemo v *Help – Command Syntax Reference*.

5

6

**VI.4 Oblika in sintaktična pravila programskih stavkov**

Stavek sestavljajo naslednji elementi:

- **Ukaz**: globalno določa zahtevo.
- **Specifikacije**: pojasnila, ki podrobno opredeljujejo zahteve. Sestavljene so iz podukazov in izrazov, ki vsebujejo tudi imena spremenljivk ter druge elemente stavkov.

Vrstni red stavkov – zdravorazumska načela:

- Vrstni red naj bo smiseln za rešitev naloge.
- Vsak naslednji stavek upošteva vse, kar so vsi stavki pred njim naredili.
- Predhodni stavki morajo opraviti vse potrebno za izvedbo naslednjega stavka.

## **VI.4 Oblika in sintaktična pravila programskih stavkov**

Sintaktična pravila:

- Vsak stavek se mora začeti na začetku nove vrste in se mora končati s piko.
- Elemente stavka ločimo z enim ali več presledki. V nekaterih primerih tudi z vejico.
- $\blacksquare$  Znakov: =, +, -, \*, (, ), /, ' in " ni potrebno ločevati s presledki (ker so že sami po sebi ločila).
- V večini primerov so podukazi ločeni med seboj s poševno črto, ki pa pred prvim podukazom ni potrebna.
- Vsaka vrstica lahko vsebuje do 80 znakov. Na koncu vrstice je lahko več praznih mest (Opomba: Tudi če tega ne upoštevamo, to SPSS "popravi").
- Če stavek presega 80 znakov, lahko nadaljujemo zapis v naslednji vrstici od drugega mesta dalje. Paziti moramo tudi, da nek element stavka, v katerem ne sme biti presledka, ne razdelimo med dve vrstici.
- Imena datotek moramo pisati med narekovaji.

7

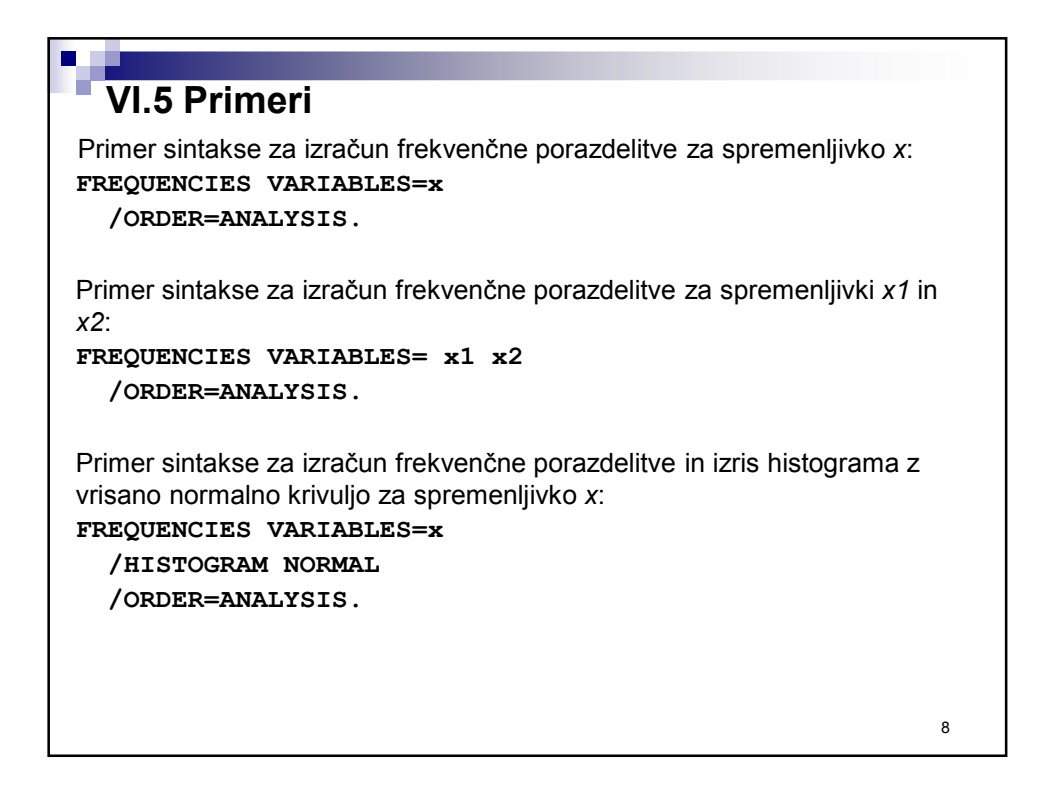